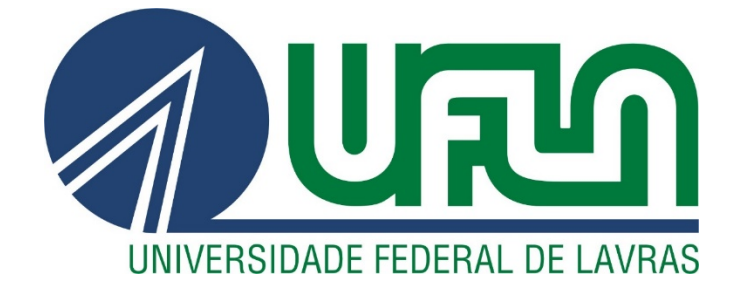

# **CAMILA MARÇAL CAVALCANTE**

# **SCILAB PARA RESOLUÇÃO DE PROBLEMAS DE ENGENHARIA DAS REAÇÕES QUÍMICAS**

**LAVRAS – MG 2021**

### **CAMILA MARÇAL CAVALCANTE**

# **SCILAB PARA RESOLUÇÃO DE PROBLEMAS DE ENGENHARIA DAS REAÇÕES QUÍMICAS**

Trabalho de Conclusão de Curso apresentado à Universidade Federal de Lavras, como parte das exigências do Curso de Engenharia Química, para a obtenção do título de Bacharel.

Profa. Dra. Natália Maira Braga Oliveira

Orientadora

**LAVRAS – MG 2021**

### **CAMILA MARÇAL CAVALCANTE**

# **SCILAB PARA RESOLUÇÃO DE PROBLEMAS DE ENGENHARIA DAS REAÇÕES QUÍMICAS**

### **SCILAB TO SOLVE CHEMICAL REACTIONS ENGINEERING PROBLEMS**

Trabalho de Conclusão de Curso apresentado à Universidade Federal de Lavras, como parte das exigências do Curso de Engenharia Química, para a obtenção do título de Bacharel.

APROVADO em 22 de maio de 2021. Dr. João Moreira Neto UFLA Dra. Suellen Mendonça Nascimento UFLA

> Profa. Dra. Natália Maira Braga Oliveira Orientadora

> > **LAVRAS – MG 2021**

#### **RESUMO**

O objetivo deste trabalho de conclusão de curso foi solucionar, utilizando o *software* Scilab, dois exemplos baseados no livro "Cálculo de Reatores: O Essencial Da Engenharia Das Reações Químicas" de Scott Fogler, obra que é referência na disciplina de Engenharia das Reações Químicas. Este estudo é relevante para a comunidade acadêmica visto que o *software* Scilab é do tipo livre e de fácil acesso para comunidade discente, possibilitando melhor interpretação dos resultados obtidos na resolução de problemas clássicos de Engenharia Química, em especial de projeto de reatores químicos, que envolvem por vezes extensos e complexos desenvolvimentos matemáticos, os quais dificultam a solução manual. Além disso, há pouco material disponível sobre esta aplicação. Portanto, pretende-se que este trabalho se torne referência para o aprofundamento dos estudos. Baseado no conteúdo de Engenharia das Reações Químicas, adquirido ao longo do curso, realizou-se o equacionamento para resolução de problemas envolvendo os reatores ideais do tipo fluxo em pistão e batelada. Fez-se um estudo dos comandos do *software* Scilab, que foram aplicados para resolução do sistema de equações diferenciais ordinárias de cada exemplo. Obteve-se como resultado os gráficos com os perfis de conversão e temperatura em cada reator, além dos valores finais desses parâmetros na operação. Conclui-se que o *software* livre Scilab é uma ferramenta potencial no ensino e aprendizagem de engenharia química, mais especificamente em problemas envolvendo cálculo de reatores.

**Palavras-chave:** Scilab. Ensino de Engenharia. Engenharia das Reações Químicas.

# **LISTA DE ILUSTRAÇÕES**

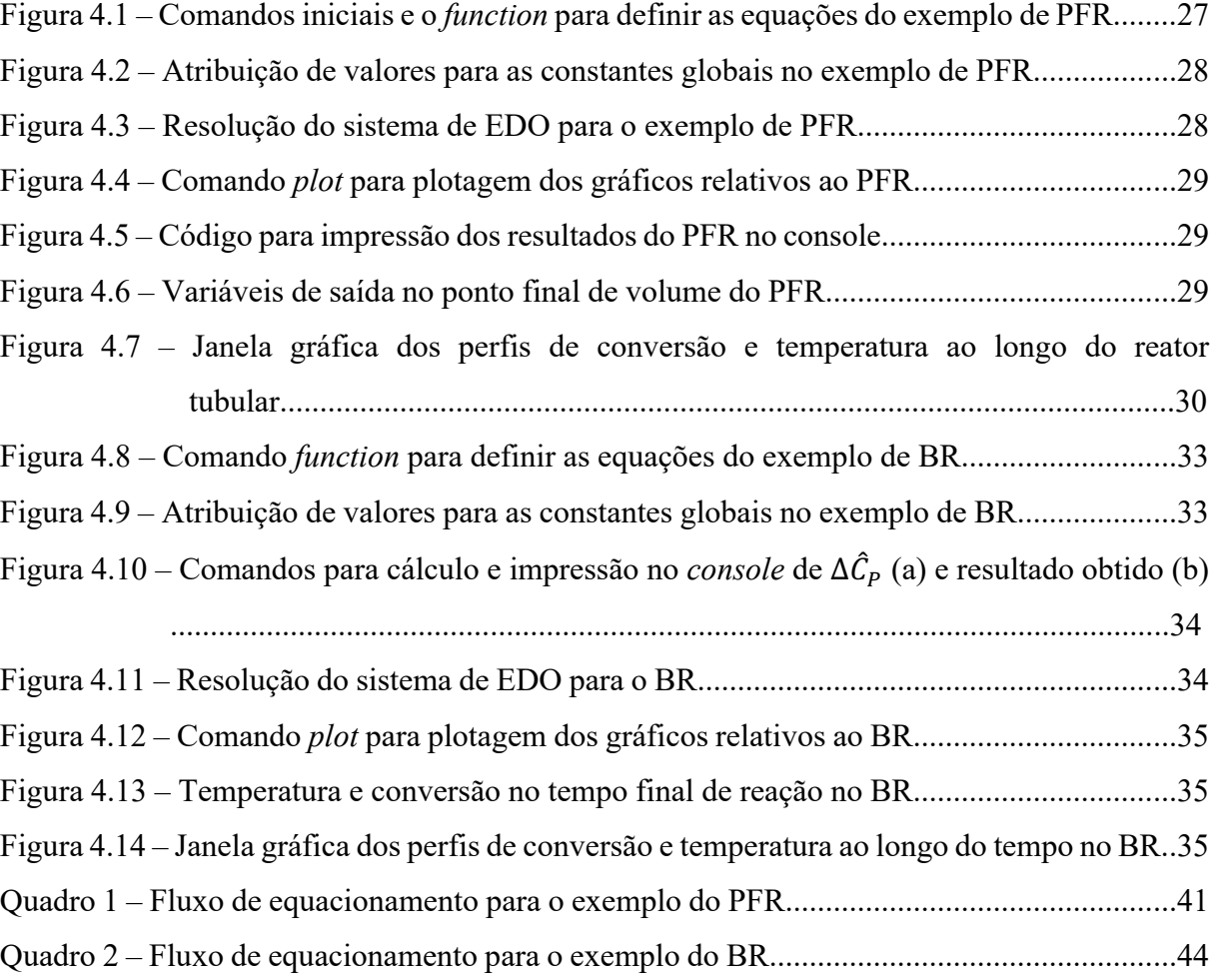

# **LISTA DE SÍMBOLOS**

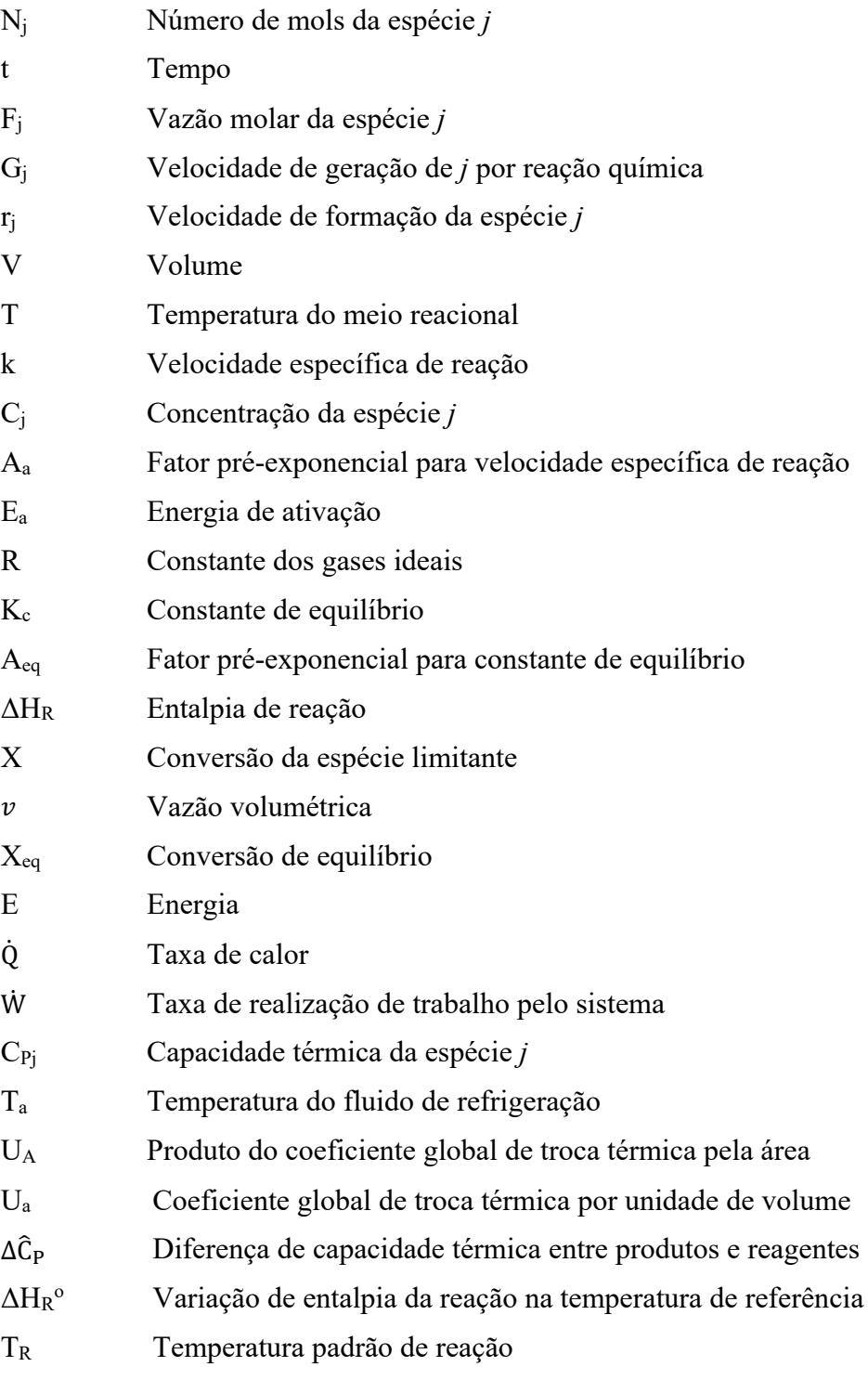

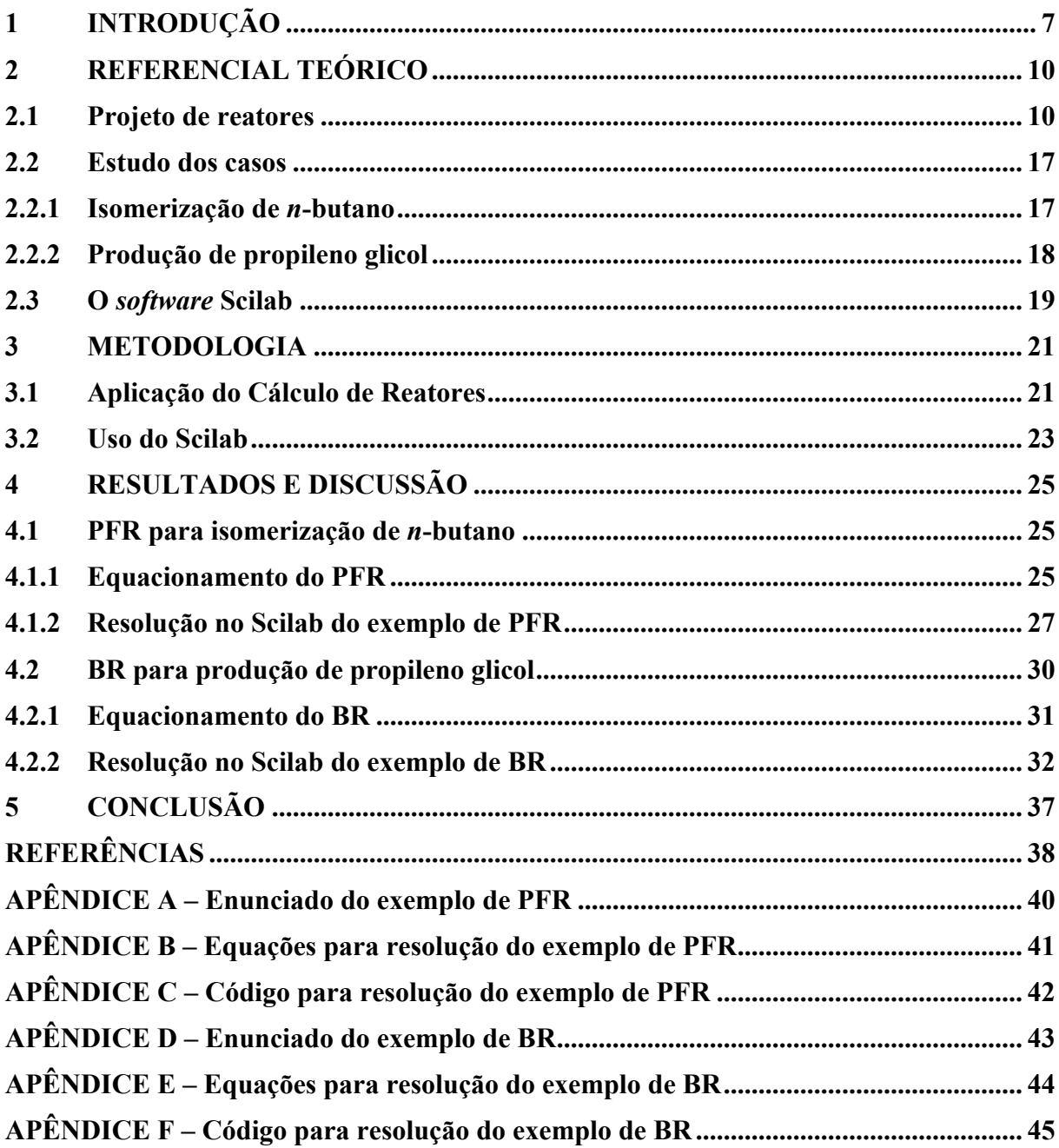

# **SUMÁRIO**

#### **1 INTRODUÇÃO**

A principal área de atuação dos engenheiros químicos são as plantas industriais, que possuem unidades de processamento tais como bombas, trocadores de calor, compressores, torres de destilação, reatores e absorvedores. Essas unidades podem ser combinadas de forma a construir a planta na qual se produz o material desejado (STEPHANOPOULOS, 1984).

A operação em uma indústria com as unidades supracitadas deve se adequar aos fatores econômicos, de segurança e técnicos e, não obstante, ser lucrativa para o empreendimento. Ademais, há ainda as restrições estabelecidas por normas de especificação dos produtos, operacionais e ambientais (STEPHANOPOULOS, 1984). A partir disso, decorrem os estudos minuciosos que cercam o contexto da Engenharia Química.

As reações nas unidades industriais ocorrem com determinada velocidade e mecanismo, cujo estudo é denominado cinética química. A combinação da cinética com o projeto e dimensionamento de reatores é abordada nos conteúdos de Engenharia das Reações Químicas (FOGLER, 2014).

Segundo Oliveira (2017), geralmente, os reatores são o coração das indústrias químicas. Isso porque a principal etapa de um processo químico comumente é a de conversão, que ocorre nos reatores químicos. Conhecer o funcionamento desses equipamentos pode garantir o sucesso do projeto de um processo químico industrial, justificando assim a importância do estudo das etapas que envolvem o cálculo de reatores no âmbito da Engenharia Química.

O conteúdo ministrado no curso parte do projeto inicial do reator, passa pelas variáveis econômicas, como capacidade de produção, e resulta na obtenção do produto com composição desejada e rendimento viável. Também são consideradas nesse estudo as restrições dos parâmetros, para garantir a segurança da operação. Esse conhecimento é fundamental na formação de Engenheiros Químicos, pois permite que compreendam as etapas de conversões químicas e os equipamentos nos quais elas ocorrem, presentes nos mais diversos processos industriais.

Nas disciplinas correspondentes à Engenharia das Reações Químicas, e, ampliando o contexto, no estudo da química em geral, há a dificuldade de abordar o conteúdo de forma visual, visto que lida com um universo muitas vezes abstrato aos olhos humanos (EICHLER; DEL PINO, 2000). No entanto, a evolução tecnológica, com as ferramentas de informação e comunicação, trouxe melhorias para o cenário educacional, proporcionando novas abordagens e perspectivas (LÉVY, 1993).

Dentre as ferramentas tecnológicas para o ensino de Engenharia Química, estão os *softwares*. Essas ferramentas podem ser definidas como conjuntos de componentes lógicos ou sistemas de processamento de dados, cujo emprego é necessário em máquinas automáticas (XAVIER; FIALHO; LIMA, 2019). Segundo Gomes (2007), os *software*s educativos podem apresentar grande influência na construção do conhecimento.

Um *software* pode ser desenvolvido por empresas com fins comerciais ou por uma comunidade de usuários, por processos colaborativos, sem fins lucrativos, sendo denominado de *software* livre (XAVIER; FIALHO; LIMA, 2019).

Os quatro princípios para que um *software* seja considerado livre garantem que o usuário possa: executar o programa para qualquer finalidade; estudar como o programa funciona e adaptá-lo a suas necessidades; ter liberdade de redistribuir cópias; aperfeiçoar o programa e sua distribuição para o público, beneficiando toda a comunidade (XAVIER; FIALHO; LIMA, 2019).

Como mencionado por Afonso e colaboradores (2011), os *softwares*, em especial os que não demandam custo, proporcionam suporte educacional no processo de ensino-aprendizagem. Este apoio demonstra-se fundamental nas disciplinas de Engenharia Química para diversificar e ampliar as técnicas de ensino, além de proporcionar aos discentes o contato com ferramentas tecnológicas, atuais e versáteis, que poderão ser úteis em suas atuações profissionais.

Nesse contexto, a ferramenta computacional Scilab, lançada em 1994, é um *software* livre, de computação numérica, que contribui para aplicações científicas e de engenharia. O *software* é mantido e distribuído pela *Scilab Enterprises* e pode ser baixado gratuitamente pela Internet. Atualmente, o Scilab é utilizado em diversos centros educacionais e industriais pelo mundo (SCILAB, 2020).

O objetivo principal deste trabalho de conclusão de curso é fazer uso do *software* Scilab, para ilustrar sua aplicação no ensino e na aprendizagem do conteúdo de Engenharia das Reações Químicas. Para isso, será abordado o conteúdo descrito por Scott Fogler (2014) no livro "Cálculo de Reatores: O Essencial Da Engenharia Das Reações Químicas". Trata-se de um livro clássico, que é a referência básica, mundialmente adotada no ensino de reatores para os cursos de Engenharia Química. Cabe ressaltar que Fogler (2014) inclusive incentiva o uso de ferramentas computacionais para abordagem deste conteúdo, exemplificando a solução de problemas com uso do *software* Polymath®, que, no entanto, devido ao custo, muitas vezes tem seu uso inviabilizado.

Intenciona-se com este trabalho incentivar o aprofundamento do estudo e uso desta ferramenta computacional para trabalhos futuros no âmbito dos cálculos que envolvem os reatores industriais e as reações químicas que neles ocorrem. Tal aprofundamento é relevante tendo em vista que há poucos estudos que envolvam o uso do Scilab, especificamente, para este fim.

Como um dos principais resultados do trabalho, objetiva-se tornar referência para estudo de Engenharia das Reações Químicas com *software*s livres, sendo um material didático que favoreça o desenvolvimento do conteúdo desta disciplina.

#### **2 REFERENCIAL TEÓRICO**

A resolução de exercícios de Engenharia das Reações Químicas e disciplinas correlatas envolve os conceitos e equacionamentos de projetos de reatores. Os exercícios abordam estudo de casos de produções industriais que ocorrem na prática e têm sua relevância industrial. Dessa forma, estes conteúdos devem ser abordados para compreensão dos resultados obtidos com este trabalho. Ademais, o conhecimento sobre as ferramentas utilizadas no *software* Scilab contribui para que cada vez mais este seja utilizado no ensino de cinética química e cálculo de reatores.

#### **2.1 Projeto de reatores**

Os reatores químicos são projetados para conduzir reações químicas. Esses podem ser classificados de acordo com o formato, podem comportar diferentes tipos de reação, de reagentes, com ou sem a presença de catalisadores.

As denominações comumente utilizadas para os reatores ideais são: batelada (BR *batch reactor*); tanque agitado contínuo (CSTR - *continuous stirred-tank reactor*); fluxo em pistão (PFR - *plug flow reactor*); e de leito empacotado (PBR - *packed bed reactor*).

A partir das equações de: balanço molar; lei de velocidade das reações; estequiometria; e balanço de energia, e com base no conteúdo apresentado por Fogler (2014) e Oliveira (2017), desenvolve-se o equacionamento das operações dos diversos reatores químicos.

A primeira equação a ser abordada é a do balanço de molar geral, como definido pela Equação 2.1, o qual é realizado para uma espécie *j* (que representa uma espécie química), em um sistema com fronteiras especificadas.

$$
\frac{dN_j}{dt} = F_{j0} - F_j + G_j \tag{2.1}
$$

Na Equação 2.1, o termo  $\frac{dN_j}{dt}$  representa a velocidade de acúmulo de *j* no sistema,  $F_{j0}$  é a vazão molar de *j* que entra no sistema,  $F_j$  é a vazão molar de *j* que sai do sistema e  $G_j$  é a velocidade de geração de *j* por reação química no interior do sistema.

Esse último termo,  $G_i$ , é um produto entre a velocidade de formação da espécie *j* ( $r_i$ ) e o volume de reação (*V*). De modo que a velocidade total de geração no volume do sistema é a soma de todas as velocidades de geração em cada um dos subvolumes. Considerando os limites apropriados, este termo pode ser escrito na forma da integral apresentada na Equação 2.2.

$$
G_j = \int r_j \, dV \tag{2.2}
$$

Para avaliar os balanços molares, como mostram as Equações 2.1 e 2.2, o próximo passo na resolução dos exercícios de Engenharia das Reações Químicas é obter a lei de velocidade das reações. Nas reações químicas consideradas, foi tomada como base de cálculo a espécie *A*, identificação utilizada para representar o reagente limitante que está sendo consumido. De modo que a velocidade de consumo de  $A(-r_A)$  é uma função da temperatura (T) e da composição reacional, como mostra a Equação 2.3, na qual k é velocidade específica de reação  $\epsilon$   $C_i$  é a concentração da espécie *j*.

$$
-r_A = k(T)fn(C_A, C_B, \dots) \tag{2.3}
$$

Para reações irreversíveis, como por exemplo  $aA + bB \rightarrow cC + dD$ , a lei de velocidade pode ser dada de forma simplificada pelo modelo da lei de potência, como mostra a Equação 2.4. Desde que a lei de velocidade seja do tipo elementar, os termos  $\alpha \in \beta$  são exatamente os coeficientes estequiométricos das espécies reacionais  $A \in B$ , respectivamente. Ou seja,  $\alpha = a$  e  $\beta = b$ .

$$
-r_A = kC_A^{\alpha} C_B^{\beta} \tag{2.4}
$$

Na Equação 2.4, a velocidade específica de reação  $(k)$  independente das concentrações das espécies envolvidas na reação, mas varia com a temperatura. O grande químico sueco Svante Arrhenius (1859-1927) propôs que a dependência da velocidade específica de reação com a temperatura pudesse ser correlacionada por uma equação como a Equação 2.5.

$$
k = A_a e^{\frac{-E_a}{RT}}
$$
 (2.5)

Na Equação 2.5,  $A_a$  é um fator pré-exponencial,  $E_a$  é energia de ativação, R é a constante dos gases e  $T$  a temperatura do meio reacional.

Já para reações reversíveis elementares (por exemplo,  $A \rightleftarrows B$ ) considera-se também a constante de equilíbrio,  $K_c$ , e a lei de velocidade é como mostra a Equação 2.6.

$$
-r_A = k \left( C_A - \frac{c_B}{\kappa_c} \right) \tag{2.6}
$$

O cálculo de  $K_c$ , representado na Equação 2.7, é similar à equação de  $k$  (Equação 2.5).

$$
K_C = A_{eq} e^{\frac{-\Delta H_R}{RT}} \tag{2.7}
$$

Na Equação 2.7,  $A_{eq}$  é o fator pré-exponencial para a constante de equilíbrio e  $\Delta H_R$  é a variação de entalpia da reação.

O terceiro passo para a resolução dos problemas de cálculo de reatores é relacionar as concentrações dos reagentes e produtos com a concentração do reagente limitante, a partir da estequiometria da reação e da definição de conversão do reagente limitante  $(X)$ .

Para um reator do tipo batelada (BR), ou seja, descontínuo, a conversão é uma função do tempo que os reagentes permanecem no reator, sendo dada pela Equação 2.8.

$$
X = \frac{N_{A0} - N_A}{N_{A0}}\tag{2.8}
$$

Na Equação 2.8,  $N_A$  é a quantidade de mols do reagente limitante em um tempo t e  $N_{A0}$ é a quantidade de mols deste reagente inicialmente alimentada ao reator, no tempo  $t = 0$ .

A concentração da espécie no sistema  $(C_i)$  em um reator descontínuo é o número de mols de *j* (%) pelo volume total do sistema, como mostra a Equação 2.9.

$$
C_j = \frac{N_j}{V} \tag{2.9}
$$

Já para os reatores de escoamento contínuo (CSTR, PFR e PBR), pode-se dizer que  $X$  é uma função do volume reacional, sendo representado pela Equação 2.10.

$$
X = \frac{F_{A0} - F_A}{F_{A0}}\tag{2.10}
$$

Na Equação 2.10,  $F_A$  é a vazão molar do reagente limitante na saída do sistema e  $F_{A0}$  é a vazão molar de alimentação de A no sistema.

Em reatores de escoamento contínuo, a concentração é dada pela razão entre a vazão molar de *j* ( $F_i$ ) e a vazão volumétrica ( $v$ ) no ponto especificado do reator, como mostra a Equação 2.11.

$$
C_j = \frac{F_j}{v} \tag{2.11}
$$

É importante mencionar que, em reações irreversíveis, a conversão máxima,  $X_{max}$ , tende à 1, enquanto em reações reversíveis  $X_{max}$  tente à conversão de equilíbrio,  $X_{eq}$ , que é função da temperatura.

A partir das equações para cálculo de  $X$  (Equações 2.8 e 2.10) e  $C_i$  (Equações 2.9 e 2.11), considerando não ter variação no volume reacional (BR) ou na vazão volumétrica (CSTR, PFR e PBR), a concentração do reagente limitante em qualquer momento da reação  $(C_A)$  pode ser representada pela Equação 2.12.

$$
C_A = C_{A0} - C_{A0}X \tag{2.12}
$$

Para ilustrar o uso do conceito de conversão na avaliação da concentração das demais espécies reacionais, além da limitante, pode-se considerar a estequiometria de 1:1, ou seja, um mol de *A* formando um mol de *B*, com ausência de produto no início da reação e vazão volumétrica (ou volume reacional, no caso de BR) constante, de modo que a concentração do produto  $(C_B)$  que está sendo formado é dada pela Equação 2.13.

$$
C_B = C_{A0} X \tag{2.13}
$$

Desenvolvido o equacionamento para avaliar velocidade e estequiometria das reações, a seguir serão abordadas as equações de projeto para diferentes tipos de reatores e de condições operacionais. Da equação do balanço molar para a espécie *j* (obtida pela combinação das Equações 2.1 e 2.2) aplicada para os reatores ideais do tipo batelada, considerando que a velocidade de reação não varia espacialmente, tem-se a equação de projeto do BR (Equação 2.14).

$$
\frac{dN_j}{dt} = r_j V \tag{2.14}
$$

Aplicando o conceito de conversão (Equação 2.8) na Equação 2.14, esta equação pode ser reescrita em termos do reagente limitante como mostra a Equação 2.15.

$$
N_{A0} \frac{dx}{dt} = -r_A V \tag{2.15}
$$

Para um CSTR, que idealmente opera em estado estacionário, isto é,  $\frac{dN_j}{dt} = 0$  na Equação 2.1, e admitindo mistura perfeita, na qual a velocidade de reação não varia nos diversos pontos do reator (na Equação 2.2,  $\int r_i dV = r_i V$ ), a equação de projeto, aplicada ao reagente limitante (utilizando o conceito de conversão apresentado na Equação 2.10), é dada pela Equação 2.16.

$$
V = \frac{F_{A0}X}{-r_A} \tag{2.16}
$$

A modelagem de um reator de escoamento contínuo ideal do tipo PFR é feita considerando, nas Equações 2.1 e 2.2, que não há variações radiais de concentração e acúmulo. De maneira que ao longo do escoamento axial dos reagentes, da entrada para saída do reator, esses são consumidos e a conversão aumenta. A equação geral de projeto do PFR na forma integral é dada pela Equação 2.17.

$$
F_{j0} - F_j = -\int r_j \ dV \tag{2.17}
$$

Para obter o volume necessário de PFR para uma dada conversão X (Equação 2.10), a Equação 2.17 é aplicada à espécie limitante, obtendo-se a Equação 2.18.

$$
V = F_{A0} \int \frac{dx}{-r_A} \tag{2.18}
$$

Para reações químicas não isotérmicas, necessita-se de outra etapa no estudo de Engenharia das Reações Químicas: o balanço de energia, que permite calcular a temperatura de reação e posteriormente a velocidade específica de reação e a constante de equilíbrio, caso seja uma reação reversível.

O balanço de energia parte da Primeira Lei da Termodinâmica, para qual os reatores de escoamento contínuo discutidos neste trabalho são considerados sistemas abertos, constituindo na Equação 2.19.

$$
\left(\frac{dE}{dt}\right)_{sist} = \dot{Q} - \dot{W} + F_{entra}E_{entra} - F_{sai}E_{sai}
$$
\n(2.19)

Na Equação 2.19,  $\left(\frac{dE}{dt}\right)_{sist}$  é a taxa de acúmulo de energia no sistema,  $\dot{Q}$  é a taxa de calor para o sistema a partir das vizinhanças, os termos  $F.E$  são as taxas que a energia é adicionada ou que deixa o sistema pelo fluxo de massa e  $\dot{W}$  é taxa de trabalho do sistema sobre a vizinhança.

Algumas considerações podem ser feitas ao analisar a variação da temperatura com tempo ou volume, no caso de reatores isotérmicos, por exemplo:  $T = T_0$ , visto que  $\frac{dT}{dV} = 0$  ou  $\frac{dT}{dt} = 0$ . No caso de operações adiabáticas,  $\dot{Q} = 0$ , e para regime estacionário:  $\frac{dE}{dt} = 0$ .

De modo que, para operações adiabáticas e reatores ideais contínuos (PFR e CSTR), o balanço de energia é representado pela Equação 2.20, e para o reator batelada (BR) é dado pela Equação 2.21.

$$
X = \frac{\sum_{F_{A0}}^{F_{j0}} \int_{T_{j0}}^{T} c_{pj} dT}{-\Delta H_R}
$$
(2.20)

$$
X = \frac{\sum_{N_{A0}}^{N_{j0}} \int_{T_{j0}}^{T} c_{Pj} dT}{-\Delta H_R}
$$
(2.21)

Nas Equações 2.20 e 2.21, os termos  $T_{j0}$  e  $C_{Pj}$  representam, respectivamente, a temperatura inicial e a capacidade térmica da espécie *j*.

No caso de operação não adiabática, o termo da taxa de calor é calculado com base na Lei de Fourier, pela Equação 2.22, na qual  $T_a$  é a temperatura do fluido de refrigeração e  $U_A$  o produto do coeficiente global de troca térmica pela área.

$$
\dot{Q} = U_A (T_a - T) \tag{2.22}
$$

Assim, tratando-se de operação não adiabática, as equações de balanço de energia diferem entre os diferentes tipos de reatores, como mostrado a seguir, sendo a Equação 2.23 para o CSTR.

$$
X = \frac{\sum_{F_{A0}}^{F_{j0}} \int_{T_{j0}}^{T} c_{pj} dT - \frac{\dot{Q}}{F_{A0}}}{-\Delta H_R}
$$
(2.23)

Para o PFR, o balanço de energia resulta em uma equação diferencial (Equação 2.24), que relaciona a variação da temperatura com o volume do reator.

$$
\frac{dT}{dV} = \frac{d\dot{Q}/dV + r_A \Delta H_R}{r_{A0} \left(\sum_{F_{A0}}^{F_{j0}} \tilde{c}_{Pj} + X\Delta \hat{c}_P\right)}\tag{2.24}
$$

E para o reator ideal descontínuo, BR, o balanço de energia resulta na relação entre a variação da temperatura e o tempo de reação, como mostra a Equação 2.25.

$$
\frac{dT}{dt} = \frac{\dot{Q} + r_A V \Delta H_R}{N_{A0} \left(\sum_{N_{A0}}^{N_{j0}} \tilde{c}_{Pj} + X \Delta \hat{c}_P\right)}\tag{2.25}
$$

Nas equações de balanço de energia obtidas, as Equações 2.20, 2.21, 2.23, 2.24 e 2.25, o termo  $\Delta \hat{C}_P$  refere-se diferença do calor específico das espécies reacionais, considerando seus coeficientes estequiométricos, e  $\Delta H_R$ , a variação de entalpia da reação, são calculados, respectivamente, com as Equações 2.26 e 2.27. Sendo a Equação 2.26 uma representação a título de exemplo, para uma reação do tipo  $aA + bB \rightarrow cC + dD$ , na qual A é o reagente limitante. E o termo  $\tilde{C}_{Pj}$  é utilizado para indicar valores de calores específicos médios ou constantes.

$$
\Delta\hat{C}_P = \frac{d}{a}\tilde{C}_{PD} + \frac{c}{a}\tilde{C}_{PC} - \frac{b}{a}\tilde{C}_{PB} - \tilde{C}_{PA}
$$
\n(2.26)

$$
\Delta H_R = \Delta H_R^o + \Delta \hat{C}_P (T - T_R) \tag{2.27}
$$

Na Equação 2.27, ΔH<sub>R</sub> é a variação de entalpia da reação na temperatura de referência  $(T_R)$ , na qual são dados os valores de entalpia das espécies reacionais. Ademais, cabe ressaltar, essa equação é utilizada apenas quando não há mudança de fase.

#### **2.2 Estudo dos casos**

Os exemplos abordados neste trabalho são sobre as reações químicas de isomerização de *n*-butano para formação de isobutano e produção de propileno glicol pela hidratação do óxido de propileno. Estas reações e seus produtos de interesse industrial são abordados nos tópicos seguintes.

#### **2.2.1 Isomerização de** *n***-butano**

O primeiro exemplo abordado neste trabalho trata da reação de isomerização de *n*butano para formação de isobutano, que é representada por:  $nC_4H_{10} \rightleftharpoons iC_4H_{10}$ .

Segundo Fogler (2014), em 2010, o quilo de *n*-butano era vendido a 44 centavos de dólar, enquanto o isobutano tinha valor comercial cerca de 55% maior, sendo vendido a 68 centavos de dólar por quilograma.

O isobutano é encontrado na forma gasosa em condições naturais de temperatura e pressão, sendo um isômero do *n*-butano. Atualmente, a sua produção é obtida por meio de dois métodos: pela destilação da fração do petróleo chamada Gás Liquefeito de Petróleo (GLP) nas refinarias e pela isomerização por catálise ácida do *n*-butano. O segundo método citado é o mais empregado e será o abordado neste trabalho.

O isobutano tem várias aplicações, sendo a principal delas como gás refrigerante, mas também como propelente de aerossóis, componente da gasolina de alta octanagem, matériaprima para fabricação de borracha sintética e fluido de calibração de instrumentos. Além disso, este composto é usado como solvente de hidrocarboneto inerte, em uma ou mais etapas para a polimerização de etileno e polietileno (COUTINHO; MELLO; SANTA MARIA, 2003).

O composto também está presente em misturas de combustíveis de aviação. O processo de alquilação, reação orgânica de substituição, combina o isobutano com uma olefina para produzir um líquido com estabilidade de armazenamento superior e qualidade adequada ao combustível (ANON, 1980 apud MACHADO et al., 2018).

Como dito, uma função é como gás propelente, que é um fluido capaz de exercer uma pressão quando contido em um recipiente fechado à temperatura ambiente e, assim, fornecer energia capaz de remover o conteúdo do recipiente. Devido às crescentes preocupações sobre o impacto do aquecimento global, espera-se que refrigerantes ecológicos, incluindo hidrocarbonetos, sejam alternativas de longo prazo, pois não perturbam a camada de ozônio como os CFCs (clorofluorcarbonos). Nesse cenário, o isobutano é considerado um componente de misturas alternativas promissoras (MIYAMOTO; WATANABE, 2002). Sprays de higiene pessoal, tintas, inseticidas, espumas e alimentos podem conter isobutano.

#### **2.2.2 Produção de propileno glicol**

O propileno glicol, ou propano-1,2-diol é um composto orgânico (álcool diol), geralmente um líquido oleoso insípido, incolor e inodoro. Na indústria, o propileno glicol é produzido pela hidratação do óxido de propileno, conforme reação  $C_3H_6O + H_2O \rightarrow C_3H_8O_2$ , e depois separado para se obter o produto mais puro possível (SOUSA; FREIRE; OLIVEIRA, 2013).

Esta rota reacional é empregada desde 1930 (WURTZ,1859), e sua produção industrial é realizada com temperatura e pressão controladas, gerando adicionalmente dipropileno glicol e tripropileno glicol, que são separados por destilação a vácuo (TULLO; SHORT, 2006).

O propileno glicol possui propriedades anticongelantes e é usado como um fluido de transferência de calor, fluido de descongelamento para aeronaves e em sistemas de refrigeração na indústria alimentícia e de instrumentos cirúrgicos (DOW, 2021). Além disso, atua como solvente para tintas e vernizes, produtos de limpeza líquidos e para estabilização de detergentes (SOUSA; FREIRE; OLIVEIRA, 2013).

Na indústria de alimentos, é usado como solvente para extrair principalmente os aromas de baunilha e café, mas também muitos outros aromatizantes naturais, e pode ser usado na extração de gordura do cacau em pó (SILVA et al., 2017).

Aproximadamente 7 milhões de toneladas de propileno glicol são produzidas anualmente, quase todas provenientes de produtos petroquímicos e óxido de propileno. E a Dow® é uma empresa multinacional líder no mercado de produção (DOW, 2021).

#### **2.3 O** *software* **Scilab**

O *software* Scilab foi desenvolvido por pesquisadores do INRIA *(Institut National de Recherche en Informatique et en Automatic)* e do ENPC *(École des Ponts ParisTech)* na França na década de 1990. Uma de suas principais características é que foi disponibilizado pelo instituto como um *software* livre, acessível a todos em sua plataforma on-line (SCILAB, 2020).

Scilab é um *software* de alto desempenho com capacidade para resolver problemas matemáticos, com uma linguagem de programação mais simples do que as linguagens convencionais. O *software* livre pode ser usado para resolver cálculos de certa complexidade por operações iterativas ou programação, pois fornece uma variedade de funções.

De acordo com Pires (2004), as principais características do Scilab são:

- a) distribuição gratuita, código-fonte disponível, linguagem simples e fácil de aprender;
- b) sistema de ajuda específico (*help*);
- c) função de gerar gráficos e animações bidimensionais e tridimensionais;
- d) diversas funções para realizar a manipulação de matrizes, incluindo operação de união, acesso e extração de elementos, transposição, adição e multiplicação;
- e) permite o uso de polinômios, funções de transferência, sistemas lineares e gráficos;
- f) facilidade para definição da função;
- g) pode ser acessado em programas como Maple e Matlab (utilizado comercialmente) ou MuPAD (programa gratuito disponível para instituições de ensino);
- h) possibilita desenvolver conjuntos de funções para aplicações específicas, os *toolboxes*.

Nos setores público e privado, o uso de planos gratuitos na educação é uma alternativa básica. Já que no setor de educação, que muitas vezes carece de recursos, o plano gratuito é uma opção viável e deve ser seriamente considerado. Nesse cenário, liberdade, custo, flexibilidade e outros fatores são de importância estratégica para o sucesso da implementação de projetos de educação mediada por computador.

Além destas vantagens, destaca-se que, do ponto de vista do usuário, o uso de programas gratuitos e de código aberto traz grandes vantagens. Algumas dessas são apresentadas por Palacios (2001):

a) a versão mais recente do programa está sempre disponível e geralmente pode ser obtida na Internet;

- b) o programa desenvolvido pode ser usado legalmente, copiado, distribuído e modificado;
- c) os resultados obtidos podem ser divulgados de forma irrestrita;
- d) o acesso ao código-fonte permite evitar surpresas desagradáveis;
- e) a disseminação irrestrita do conhecimento. Sendo esse, segundo Palacios (2001), o principal valor de participar de uma comunidade.

Tendo em vista a acessibilidade e funcionalidade do Scilab, este é uma excelente ferramenta para uso didático nas disciplinas que requerem operações matemáticas com maior grau de complexidade.

#### **3 METODOLOGIA**

A metodologia do trabalho consiste em implementar no Scilab a resolução de exemplos clássicos de cálculo de reatores apresentados por Fogler (2014), que são abordados no curso de Engenharia Química, como descrito a seguir.

#### **3.1 Aplicação do Cálculo de Reatores**

Neste trabalho, foram abordados dois exemplos de problemas relacionados à cálculo de reatores. O primeiro é caracterizado por uma reação reversível, com estequiometria 1:1, ocorrendo em um reator tubular ideal de escoamento contínuo. Para resolver este exemplo no *software* Scilab, foi necessário aplicar as equações de Engenharia das Reações Químicas abordadas no subcapítulo 2.1.

A resolução deste exemplo consiste em obter os perfis de conversão e de temperatura ao longo do escoamento axial do reator, ou seja, do aumento do volume reacional. Para isso, foi necessário resolver um sistema com duas equações diferenciais ordinárias (EDO), sendo a primeira obtida aplicando a derivada na equação de projeto para um PFR (Equação 2.18), como mostra a Equação 3.1.

$$
\frac{dX}{dV} = \frac{-r_A}{r_{A0}}\tag{3.1}
$$

A segunda EDO advém do balanço de energia para o PRF (Equação 2.24), na qual abriuse o somatório para os elementos da reação (*A* correspondendo ao *n*-butano, *B* ao isobutano e o inerte *I*) e avaliou-se o termo da troca de calor, resultando na Equação 3.2.

$$
\frac{dT}{dV} = \frac{U_a (T_a - T) + r_A \Delta H_R}{F_{A0} \tilde{C}_{PA} + F_{B0} \tilde{C}_{PB} + F_{I0} \tilde{C}_{PI} + F_{A0} X \Delta \hat{C}_P}
$$
(3.2)

A reação de isomerização do *n*-butano é do tipo elementar e reversível, com lei de velocidade representada pela Equação 2.6, na qual aplicou-se a estequiometria conforme as Equações 2.12 e 2.13 para relacionar os termos  $C_A$  e  $C_B$  com a conversão X, resultando na Equação 3.3.

$$
r_A = -kC_{A0} \left( 1 - X - \frac{x}{\kappa_C} \right) \tag{3.3}
$$

Para uso da Equação 3.3, calculou-se a velocidade específica de reação e a constante de equilíbrio conforme as Equações 2.5 e 2.7, respectivamente.

Em seguida, resolveu-se o sistema de equações diferenciais ordinárias (Equações 3.1 e 3.2) para traçar, respectivamente, os perfis de conversão e temperatura ao longo do reator. Ademais, pode-se comparar o  $X$  final obtido com a conversão de equilíbrio para a reação na temperatura final do reator, que é dada pela Equação 3.4, no caso da estequiometria do exemplo em questão. Sendo a Equação 3.4 obtida ao aplicar condições de equilíbrio na Equação 3.3.

$$
X_{eq} = \frac{K_c}{1 + K_c} \tag{3.4}
$$

Este equacionamento foi aplicado aos dados do exemplo de PFR estudado neste trabalho e a resolução do sistema de EDO, composto pelas Equações 3.1 e 3.2, foi feita no *software* Scilab.

O segundo exemplo abordado neste trabalho foi o de produção de propileno glicol em um reator descontínuo ideal. Nesse caso, o sistema de EDO foi composto por duas equações, sendo uma delas a equação de projeto do BR (Equação 2.15), a partir da qual, isolando o termo da derivada, tem-se a Equação 3.5.

$$
\frac{dX}{dt} = \frac{-r_A V}{N_{A0}}\tag{3.5}
$$

A segunda equação do sistema é o balanço de energia para o BR (Equação 2.25), abrindo o somatório para as espécies reacionais (*A* = óxido de propileno, *B* = água e *I* = inerte) e aplicando a Equação 2.22 da taxa de calor, o que resulta na Equação 3.6.

$$
\frac{dT}{dt} = \frac{U_A (T_a - T) + r_A V \Delta H_R}{N_{A0} \tilde{C}_{PA} + N_{B0} \tilde{C}_{PB} + N_{I0} \tilde{C}_{PI} + N_{A0} X \Delta \hat{C}_P}
$$
\n(3.6)

A produção de propileno glicol é uma reação elementar irreversível, com lei de velocidade conforme Equação 2.4. Por se tratar de uma reação que ocorre em meio aquoso, a potência  $\beta$  que eleva a concentração da água como reagente,  $C_B$ , é zero.

Além disso, aplicou-se a estequiometria conforme Equação 2.12 e transformou-se a concentração em número de mols conforme Equação 2.9, obtendo a Equação 3.7.

$$
r_A = -k \left(\frac{N_{A0}}{V}\right) (1 - X) \tag{3.7}
$$

Com as EDO explícitas (Equações 3.5 e 3.6), considerando as condições de alimentação, e a Equação 3.7, que expressa a cinética da reação como função de conversão e temperatura, foi possível fazer a resolução do exemplo de BR no *software* Scilab.

#### **3.2 Uso do Scilab**

O *software* é subdivido em ambientes, sendo que os principais utilizados foram: *SciNotes* (no qual o código é escrito); *Console* (janela com os *outputs*); janela gráfica; e o navegador de ajuda (para compreensão dos argumentos das funções e erros que surgiram ao executar o código).

A resolução dos exemplos foi feita utilizando algumas funções e comandos comuns do *software*. A seguir estão descritos os comandos utilizados na ordem em que foram escritos no *SciNotes*, com suas definições, além das funções matemáticas para a resolução dos exemplos propostos.

- a) *clc*: limpa o histórico de funções, mas ainda pode-se usar a seta para cima para recuperar instruções do histórico de comandos;
- b) *clearglobal*: limpa todas as variáveis globais;
- c) *clear*: limpa todas as variáveis, exceto as protegidas por *predef;*
- d) *close*: fecha figuras gráficas, barras de progressão ou barras de espera;
- e) *function*: cria uma função. Antes do sinal de igualdade, atribui-se os argumentos de saída, e depois do sinal, o nome da função e os argumentos de entrada, que pode ser uma sequência separada por vírgulas de nomes de variáveis e encerrada por parênteses;
- f) *global*: de um modo simples, cada função do *Scilab* possui suas próprias variáveis locais. A palavra-chave *global* permite realizar leituras ou escritas de variáveis através de funções. Qualquer atribuição àquela variável, em qualquer função, está disponível para todas as outras funções que a declaram como variável global;
- g) *ode*: solucionador de equações diferenciais ordinárias composto pelos argumentos de matriz ou vetor de reais (condições iniciais), escalar real (tempo inicial), vetor de reais (tempos nos quais a solução é computada) e a função externa (função, lista ou *string*) Trata-se de uma sub-rotina que se baseia no método numérico de Runge-Kutta, que é adequado para solução de problema de valor inicial, como é o caso dos que são desenvolvidos neste trabalho;
- h) *subplot*: divide uma janela de gráficos em uma matriz de subjanelas;
- i) *plot*: esboça um conjunto de curvas em duas dimensões. Pode-se alterar a legenda do gráfico (*legend*), pode-se nomear o rótulo do eixo x ou y (*xlabel* e *ylabel*), e também adicionar um título (*tittle*) e linhas de grade (*xgrid*);
- j) *get*: recupera um valor de propriedade de uma entidade de gráficos ou um objeto, no caso, os eixos correntes (*current\_axes*);
- k) *data\_bounds*: contém os valores de limite para as coordenadas *x* e *y*;
- l) *printf*: converte, formata e grava dados na janela principal do Scilab.

Utilizando do equacionamento desenvolvido para cada exemplo abordado neste trabalho e com o aporte da ferramenta Scilab, com os comandos e funções acima descritos, pôde-se obter a resolução dos sistemas de EDO. Além disso, com o uso do *software*, fez-se os esboços dos gráficos que podem ser utilizados para avaliar os parâmetros reacionais na operação dos reatores.

#### **4 RESULTADOS E DISCUSSÃO**

Desenvolveu-se os exemplos de isomerização de butano em um reator tipo PFR e produção de propileno glicol em um reator do tipo BR. Aplicou-se o equacionamento conforme descrito na metodologia e utilizou-se o *software* Scilab para obter os resultados.

#### **4.1 PFR para isomerização de** *n***-butano**

A resolução apresentada a seguir foi baseada no exemplo 12.1 de Fogler (2014, p. 438), cujo enunciado consta no Apêndice A, tratando-se da produção de isobutano em um banco de dez reatores tubulares de escoamento uniforme.

#### **4.1.1 Equacionamento do PFR**

Conforme apresentado no Referencial Teórico, a reação de isomerização do *n*-butano é representada por:  $nC_4H_{10} \rightleftarrows iC_4H_{10}$ .

Para facilitar a operação matemática, trata-se o *n*-butano como *A* e o isobutano como *B*. A alimentação total é de 163  $\frac{kmol}{h}$ , sendo 90% do reagente e 10% de isopentano, que é inerte  $(I)$ . Considerando a proporção da alimentação e dividindo para os dez reatores, tem-se que as vazões molares iniciais das espécies reacionais são  $F_{A_0}$ = 14,7 $\frac{kmol}{h}$ ,  $F_{B_0}$ = 0 e  $F_{I_0}$ = 1,63 $\frac{kmol}{h}$ , em cada um dos reatores.

A seguir, será apresentada a sequência de equações utilizadas para desenvolvimento do exemplo (Apêndice A), aplicando os valores das constantes do exercício. Para melhor compreensão, indica-se consultar o Apêndice B no qual pode-se visualizar cada passo do equacionamento, com a manipulação das equações desde a forma conceitual, conforme apresentado no Referencial Teórico, passando para forma aplicada ao exercício, conforme apresentado na Metodologia, e, por fim, com as constantes substituídas, conforme apresentado neste tópico.

Utiliza-se a Equação 3.1 para acompanhar o perfil de conversão ao longo de cada reator, com o dado de  $F_{A_0}$  do exemplo, tem-se a Equação 4.1, a primeira equação diferencial do sistema.

$$
\frac{dX}{dV} = \frac{-r_A}{14.7} \tag{4.1}
$$

O banco de reatores é formado por tubos concêntricos, nos quais também ocorre troca térmica. O escoamento dos reagentes ocorre no tubo interior, que possui coeficiente global de troca térmica por unidade de volume  $(U_a)$  de 5000  $\frac{kJ}{m^3.h.K}$ .

As temperaturas de entrada do reagente  $(T_0)$  e do fluido refrigerante  $(T_a)$  são, respectivamente, 305  $K$  e 310  $K$ .

Os calores específicos do reagente *A* e do produto *B* são iguais, 141  $\frac{kJ}{kmol.K}$ . Já para o isopentano,  $\tilde{C}_{PI}$  é igual à 161  $\frac{kJ}{kmol.K}$ . De modo que a diferença do calor específico entre as espécies reagente e produto ( $\Delta \hat{C}_P$ ), calculada pela Equação 2.26, é igual à zero:  $\Delta \hat{C}_P = 141 - 141 = 0$ . Aplicando estes valores na variação da temperatura no reator, dada pela Equação 3.2, obtém-se a segunda equação diferencial do sistema, representada pela Equação 4.2.

$$
\frac{dT}{dv} = \frac{5000(310 - T) + r_A \Delta H_R}{14,67 \cdot 141 + 1,63 \cdot 161} \tag{4.2}
$$

A entalpia de reação ( $\Delta H_R$ ) é calculada com a Equação 2.27, sendo a entalpia de reação padrão,  $\Delta H_R^o$ , igual à -6900  $\frac{kJ}{kmol \text{ de }n-\text{butano}}$ . Aplicando  $\Delta \hat{C}_P$  calculado anteriormente, tem-se:  $\Delta H_R = -6900 + 0 \cdot (T - T_R) = -6900 \frac{kJ}{kmol}$ .

É importante ressaltar que, por medidas de segurança, a temperatura em nenhum dos reatores pode ultrapassar  $325 K$ .

Ambas as equações diferenciais abordadas, Equações 4.1 e 4.2, dependem do cálculo da velocidade específica da reação,  $-r_A$ , que é representada pela Equação 3.3. Nos dados deste exemplo, tem-se a concentração inicial de *n*-butano ( $C_{A0}$ ) igual à 9,3  $\frac{mol}{dm^3}$ . Portanto,  $-r_A$  é calculado pela Equação 4.3.

$$
r_A = -k \cdot 9,3\left(1 - X - \frac{x}{\kappa_c}\right) \tag{4.3}
$$

Na Equação 4.3, ainda é necessário calcular os coeficientes  $k \in K_c$ . O fator préexponencial,  $A_a$ , para a velocidade específica de reação é 1,06 × 10<sup>11</sup> h<sup>-1</sup>,  $E_a = 65700 \frac{kJ}{mol}$ , R

= 8,314  $\frac{J}{mol \cdot K}$  e o fator pré-exponencial para a constante de equilíbrio,  $A_{eq}$ = 0,251. Substituindo estes valores nas Equações 2.5 e 2.7, as constantes  $k \in K_C$  são calculadas com as Equações 4.4 e 4.5, respectivamente.

$$
k = 1.06 \times 10^{11} e^{\frac{-65700}{8.314 \cdot T}}
$$
\n(4.4)

$$
K_C = 0.251 e^{\frac{6900}{8.314 \cdot T}} \tag{4.5}
$$

Com essas equações avaliadas com os dados do exercício, têm-se um sistema de EDO, cuja solução permite avaliar a variação da temperatura e da conversão ao longo do reator, bem como seus pontos máximos.

#### **4.1.2 Resolução no Scilab do exemplo de PFR**

O sistema de EDO foi resolvido no *software* utilizando o comando *function* apresentado no tópico 3.2 da Metodologia. Para isso, inicialmente apresentou-se as variáveis globais a serem utilizadas e as Equações 4.1, 4.2, 4.3, 4.4 e 4.5, que compõe o sistema de EDO. Esta composição é representada na Figura 4.1.

Figura 4.1 – Comandos iniciais e o *function* para definir as equações do exemplo de PFR.

```
1 clc
2 clearglobal
3 clear
4 close
5<sup>1</sup>1 function \text{xdot} = f(V, x) //x (1)=X (V) \cdot , \cdot x (2)=T (V)
2 - global - FAO - FBO - FIO - CAO - R - Ta - TO - Ua - H - CpA - CpB - CpI - A - Aeq - Ea
3 . k = A * exp(-Ea/R/x(2)) //velocidade específica de reação
4 -K=Aeq<sup>*</sup>exp(-H/R/x(2)) //constante.de.equilíbrio
5 \cdot rA = -k \cdot CA0 \cdot (1 - x(1) - x(1) / K) \cdot //lei -de -velocidade -de -consumo -de -A
6 \cdot \cdot \cdot \cdot \cdot \cdot xdot (1) = - rA/FA0 \cdot //dX/dV
7 . xdot(2) = (Ua * (Ta-x(2)) + rA * H) / (FA0 * CpA + FB0 * CpB + FIO * CpI) //dT/dV
8 endfunction
```
#### Fonte: Do autor (2021).

Na Figura 4.1, tem-se que o sistema é apresentado em *function* com a equação  $xdot =$  $f(V, x)$ , na qual  $xdot(1)$  é a derivada da conversão em relação ao volume do reator (Equação 4.1) e  $xdot(2)$  é a derivada da temperatura em relação volume do reator (Equação 4.2).

Após nomear os dados globais, atribui-se os seus respectivos valores, utilizando novamente o comando *global*, conforme demonstrado na Figura 4.2.

Figura 4.2 – Atribuição de valores para as constantes globais no exemplo de PFR.

```
15 .global - FAO - FBO - FIO - CAO - R - Ta - TO - Ua - H - CpA - CpB - CpI - A - Aeq - Ea
16 FA0=14.67; // kmol/h
17 FB0=0; 1/1. kmol/h
18 FI0=1.63; \frac{\sqrt{3}}{2} kmol/h
19 \text{CA0=9.3}; // - kmol/m3
20 R=8.31442; \frac{J}{J} (mol.K)
21 Ea=65700 \frac{7}{7} J/mol
22 A=1.06*(10^211); \frac{1}{2}(1/h)23 Aeq=0.251;
24 Ta=310; \frac{7}{1}25 T0=305; \frac{\sqrt{7}}{K}26 \text{Ua=}5000; \frac{\sqrt{3} \cdot K}{\sqrt{m^3 - h \cdot K}}27 H=-6900; \frac{7}{3} J/mol
28 CpA=141; // kJ/ (kmol.K)
29 CpB=141; 1/1. kJ/(kmol.K)30 CpI=161; 1/1. kJ/(kmol.K)
```
Fonte: Do autor (2021).

As condições iniciais, neste caso apresentadas em *x0*, devem ser delimitadas antes da plotagem dos gráficos, sendo a conversão inicial (*x1*) igual a zero e a temperatura inicial (*x0*) é a fornecida nos dados do exemplo. Além disso, define-se a faixa de variação de volume para resolução do sistema de EDO, neste caso de 0 a 5 m<sup>3</sup>, conforme demonstrado na Figura 4.3.

```
Figura 4.3 – Resolução do sistema de EDO para o exemplo de PFR.
```

```
32 //Condições iniciais
33 x1=0 //Conversão inicial
34 x2=T0 //Temperatura inicial
35 V0=0 //Volume inicial
36 x0 = [x1; x2]37
38 V=0:0.1:5 //Faixa - de - variação - do - volume
\log |x=ode(x0, V0, V, \underline{f}) //Resulução - da - EDO
              Fonte: Do autor (2021).
```
Na linha 39 do *SciNotes* (Figura 4.3), utilizou-se o comando solucionador de EDO, *ode*, com as delimitações de condições iniciais (*x0*, *V0*), faixa de variação do volume (*V*) e a função denominada como *f* no comando *function*, como mostrado na Figura 4.1.

Após a resolução do sistema de EDO, pode-se escrever as linhas de código referentes à plotagem dos gráficos, como mostra a Figura 4.4.

```
Figura 4.4 – Comando plot para plotagem dos gráficos relativos ao PFR.
```

```
42 subplot (2, 1, 1)43 plot (V, x(1, :), 'k')44 xlabel("V.(m3)"); ylabel("Conversão"); title("Conversão - ao - longo - do - reator")
45 xgrid()
46 a=get ("current axes")
47 a.data bounds=[0, 0, 5, 1];
48
49 \frac{\text{subplot}(2,1,2)}{\text{subplot}(2,1,2)}50 Dlot(V, x(2, :), 'k', V, Ta+V*0, 'r')
51 legend('T','Ta'); xlabel("V - (m3)"); ylabel("T - (K)"); title("Temperatura -ao -longo -do -reator")
52 xgrid()
                                           Fonte: Do autor (2021).
```
Conforme visualizado na Figura 4.4, foi utilizado o comando *subplot* para que ambos os gráficos fossem gerados na mesma janela gráfica. A função *plot* foi empregada com o volume do reator na abscissa e a conversão do reagente limitante como ordenada no primeiro gráfico e a temperatura do reator como ordenada no segundo. As legendas dos eixos, títulos dos gráficos e limites de valores dos eixos também foram personalizados.

Além dos gráficos, obteve-se como saída os valores finais de conversão e temperatura no ponto máximo de volume do reator,  $V = 5$  m<sup>3</sup>, utilizando o comando *printf* conforme visualizado na Figura 4.5.

Figura 4.5 – Código para impressão dos resultados do PFR no *console*.

```
54 Xf=x(1, $)
55 Tf=x (2, $)
5657 printf ('X(5) := \sqrt{g \ln' x}, Xf)
58 printf ('T(5) := -\frac{2}{3}g \ln', Tf)
        Fonte: Do autor (2021).
```
Os resultados são exibidos em ambientes diferentes do *SciNotes*, sendo que ao utilizar o comando *printf* (Figura 4.5), os resultados numéricos da resolução do equacionamento foram emitidos no *console* do Scilab, como pode ser visualizado na Figura 4.6, enquanto os gráficos podem ser observados na Figura 4.7.

Figura 4.6 – Variáveis de saída no ponto final de volume do PFR.

 $X(5) = 0.77607$  $T(5) = 310.201$ Fonte: Do autor (2021).

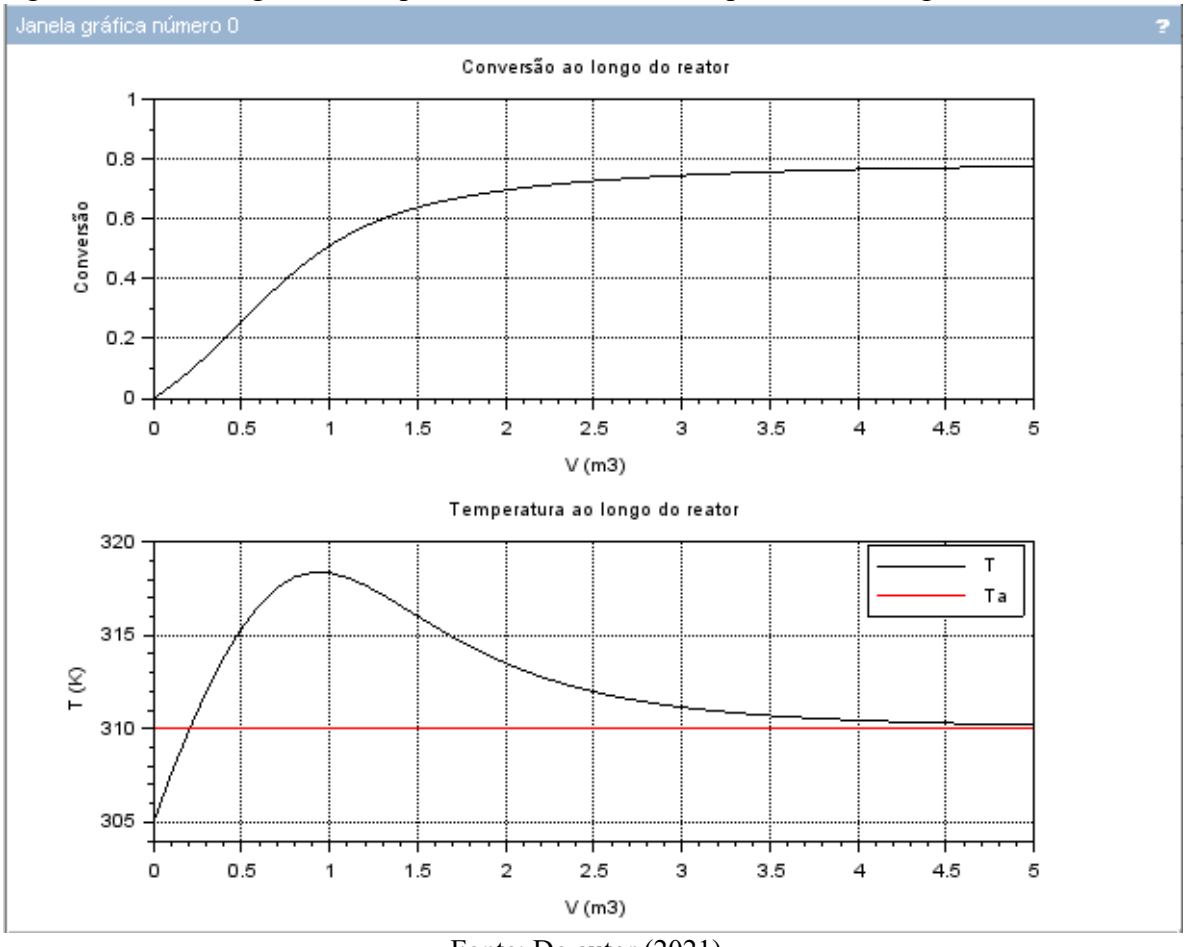

Figura 4.7 – Janela gráfica dos perfis de conversão e temperatura ao longo do reator tubular.

Fonte: Do autor (2021).

No segundo gráfico da Figura 4.6, além do perfil de temperatura ao longo do reator, inseriu-se a temperatura do fluido de troca térmica, que é constante e representada pela linha vermelha para fins de comparação. O resultado indica o esperado: a temperatura de operação do reator tende a igualar com a temperatura do fluido de troca térmica; além de não ultrapassar o limite de 325 K para operação segura.

Tendo como embasamento este código, apresentado de forma completa no Apêndice C, pode-se facilmente alterar valores de entrada para criar comparações entre os perfis de conversão e temperatura em diferentes condições operacionais.

### **4.2 BR para produção de propileno glicol**

O segundo exemplo resolvido neste trabalho se tratou de uma reação irreversível em um reator ideal do tipo batelada não isotérmico. Este exemplo é similar ao 13.11 de Fogler (2014, p. 438), cujo enunciado adaptado do exercício consta no Apêndice D.

#### **4.2.1 Equacionamento do BR**

No exemplo discutido a seguir, foi abordada a produção de propileno glicol, cuja reação foi apresentada no tópico 2.2.2 do Referencial Teórico e é retomada aqui:  $C_3H_6O + H_2O \rightarrow$  $C_3H_8O_2$ .

Nesta reação, para facilitar os índices dos parâmetros das espécies químicas, o óxido de propileno  $(C_3H_6O)$  foi tratado como *A*, a água como *B*, o propileno glicol como *C* e o inerte metanol, que também compõe a mistura reacional, como *I*.

A seguir, será apresentada a sequência de equações, aplicando os valores das constantes do exercício. Para melhor compreensão, indica-se consultar o Apêndice E no qual visualiza-se cada passo da resolução do equacionamento com a manipulação das equações desde a forma conceitual, conforme apresentado no Referencial Teórico, passando para forma aplicada ao exercício, conforme apresentado na Metodologia, e, por fim, com as constantes substituídas, conforme apresentado neste tópico.

A alimentação do reator é composta de 43,04 lbmol de A, 802,8 lbmol de B e 71,87 *lbmol* de *I* e com temperatura inicial  $T_0$  igual a 534,67 R. O volume do reator batelada utilizado é 1,35  $ft^3$ . Com essas informações empregadas na Equação 3.5, pode-se escrever a Equação 4.6, que é a primeira do sistema de EDO.

$$
\frac{dX}{dt} = \frac{1,35(-r_A)}{43,04} \tag{4.6}
$$

A equação de projeto do reator batelada (Equação 4.6) depende da velocidade de consumo do reagente limitante *A*, que com os dados do exemplo aplicados à Equação 3.7, foi escrita conforme Equação 4.7.

$$
r_A = -k \left(\frac{43,04}{1,35}\right) (1 - X) \tag{4.7}
$$

Por sua vez, a velocidade específica de reação,  $k$ , é influenciada pela temperatura do meio reacional, sendo calculada pela Equação 4.8. Os dados necessários para tornar a Equação 2.5 dependente apenas da temperatura, calculando  $k$  em  $min^{-1}$ , como mostra a Equação 4.8, são:  $A_a = 2{,}83{\cdot}10^{11}$   $min^{-1}$ ;  $R = 1{,}987 \frac{cal}{mol \cdot K}$ ;  $E_a = 32400 \frac{BTU}{lbmol}$ .

$$
k = 2.83 \cdot 10^{11} e^{\frac{-32400}{1.987 T}}
$$
 (4.8)

Para o cálculo de  $\Delta \hat{C}_P$ , são necessários os valores de calor específico de cada espécie reacional, que são:  $\tilde{C}_{PA} = 35 \frac{BTU}{lbmol \cdot F}$ ;  $\tilde{C}_{PB} = 18 \frac{BTU}{lbmol \cdot F}$ ;  $\tilde{C}_{PC} = 46 \frac{BTU}{lbmol \cdot F}$ ;  $\tilde{C}_{PI} = 19.5 \frac{BTU}{lbmol \cdot F}$ . Considerando seus coeficientes estequiométricos, tem-se, pela Equação 2.26, que:  $\Delta \hat{C}_P = 46$  –  $35 - 18 = -7 \frac{BTU}{lbmol \degree F}.$ 

A partir desse valor, pode-se obter a segunda EDO do sistema, que é a derivada da temperatura em relação ao tempo de reação, modelada para o reator batelada nas condições em questão (Equação 3.6). Nela, aplicou-se também os dados de temperatura do fluido refrigerante  $(T_a = 544, 67 R)$  e coeficiente global de troca térmica considerando a área  $(U_A = 65 \frac{B T U}{min R})$  e obteve-se a Equação 4.9.

$$
\frac{dT}{dt} = \frac{65(544,67-T) + 1,35r_A\Delta H_R}{43,04.35 + 802,8.18 + 71,87.19,5 - 7.43,04.X} \tag{4.9}
$$

A variação da entalpia da reação na condição de temperatura do reator é calculada a partir da variação de entalpia na temperatura padrão, que é  $T_R$  = 527,67  $R$ . Nessa condição, ∆ $H_R^o$ é igual à 36400  $\frac{BTU}{lbmol}$ . Aplicou-se esses valores na Equação 2.27 e obteve a Equação 4.10.

$$
\Delta H_R = 36400 + (-7)(T - 527{,}67) \tag{4.10}
$$

Após o desenvolvimento das equações apresentadas neste tópico, aplicou-se as equações no *software* Scilab para traçar os perfis de conversão e temperatura ao longo do tempo reacional, como apresentado no Apêndice F.

#### **4.2.2 Resolução no Scilab do exemplo de BR**

A resolução do exemplo de reator batelada é similar à do reator de escoamento contínuo apresentada no tópico 4.1.2 desta seção. Inicialmente, utilizou-se o comando *function*, demonstrado na Figura 4.8. Neste caso, as equações diferenciais são relativas ao tempo de reação, e dentro do comando *function* aparece também a equação de variação da entalpia de reação (Equação 4.10).

```
Figura 4.8 – Comando function para definir as equações do exemplo de BR.
1 function \text{xdot=f}(t,x) //x(1)=X(t) ... x(2)=T(t)
2 - global NAO - NBO - NIO - V - R - fr - Ta - TO - Tr - Ea - UA - HR - A - CpA - CpB - CpC - CpI - slamCp - dCp
3 | H=HR+dCp<sup>*</sup> (x (2) -Tr)
     \cdot \cdot k=A*exp(-Ea/R/x(2)) \cdot//velocidade específica de reação
\overline{4}\cdot rA = -k<sup>*</sup> (NA0/V)<sup>*</sup> (1-x(1)) \cdot//lei\cdotde\cdotvelocidade\cdotde\cdotconsumo\cdotde\cdotA
5<sub>1</sub>\cdot xdot (1) =-rA*V/NA0 \cdot//dX/dt
6
        \texttt{.xdot(2)} = (\texttt{UA}^*(\texttt{Ta-x(2)}) + \texttt{rA}^* \texttt{V*H}) / (\texttt{NA0}^*(\texttt{slamCp} + \texttt{dCp}^* \textbf{x(1)})) / (\texttt{dT}/\texttt{d}t + \texttt{dT}^* \texttt{V*H}) / (\texttt{NA0}^* \texttt{A}^* \texttt{A}^* \texttt{A}^* \texttt{A}^* \texttt{A}^* \texttt{A}^* \texttt{A}^* \texttt{A}^* \texttt{A}^* \texttt{A}^* \texttt{A}^* \texttt{A\overline{7}8 endfunction
```

```
Fonte: Do autor (2021).
```
A seguir, atribui-se valores para as constantes presentes nas equações da Figura 4.8, conforme Figura 4.9. Nota-se que utilizando o *software* torna-se possível alterar os parâmetros de entrada com facilidade, sem modificar as equações, visto que são apresentados separadamente.

```
Figura 4.9 – Atribuição de valores para as constantes globais no exemplo de BR.
15 global NAO NBO NIO VR fr Ta TO Tr Ea UA HR A CpA CpB CpC CpI slamCp dCp
16 //Alimentação
17 NA0=43.04.// 0xido de Propileno (1bmol)
18 NB0=802.8 \frac{\sqrt{3}}{4} and (1bmol)
19 NI0=71.87 // Inerte (1bmol)
2021V=1.35.// Volume do reator (f3)
22 R=1.987.// (ca1/K.mol)23 \overline{A} = 2.83*(10^{\circ}11)24 fr=459.67 -// -fator-de-conversão .° F>R
25 Ta=85+fr // Temp fluido de troca térmica (R)
26 T0=75+fr \cdot // Temp alimentação dos reagentes (R)
27 Tr=68+fr //Temp.de.reação.(R)
28 Ea=32400 // (BTU/1bmol)
29 UA = 65 \frac{\sqrt{3}}{100} (min. \degreeF)
30 HR=-36400 \frac{7}{1} (BTU/1bmo1)
31 CpA = -35 - // - BTU/ (1bmol. °F)
32 CpB = -18 - // - BTU/ (1bmol. °F)
33 CpC = -46 // -BTU/ (1bmol. °F)34 CpI = -19.5 - // - BTU/ (1bmol. °F)
```
Fonte: Do autor (2021).

Calculou-se  $\Delta \hat{C}_P$  (dCp) de forma separada, conforme a Equação 2.7, para que as equações ficassem mais claras. Utilizou-se o próprio Scilab para calcular os seus valores, que foram exibidos no *console* do *software* para fins de conhecimento. Na Figura 4.10a tem-se a equação e o comando *printf* utilizados, assim como o resultado obtido no *console* na Figura 4.10b.

Figura 4.10 – Comandos para cálculo e impressão no *console* de ∆Ĉ<sub>P</sub> (a) e resultado (b).

```
Scilab 6.1.0 Console
36
37 dCp=CpC-CpA-CpB
38 printf ('dCp = - \sqrt{g \ln', dCp)
39
                               dCp =(a) (b)
                     Fonte: Do autor (2021).
```
A seguir, na Figura 4.11, pode-se visualizar como o comando *ode* utilizado para solução do sistema de EDO e a delimitação das condições iniciais.

Figura 4.11 – Resolução do sistema de EDO para o BR.

```
43 //Condicões iniciais
44 x1=0 //Conversão inicial
45 x2=T0 //Temperatura inicial
46 t0=0 //Tempo inicial
47 x0 = [x1; x2]48
49 t=0:2:30 //Faixa - de - variação - do - tempo
50 x=ode (x0, t0, t, f) // Resulução - da - EDO
           Fonte: Do autor (2021).
```
Na Figura 4.12, constam as linhas de código para plotagem dos gráficos, que são similares às do exemplo anterior (Figura 4.4), entretanto, neste caso o eixo de abcissa é o tempo reacional (*t*).

Figura 4.12 – Comando *plot* para plotagem dos gráficos relativos ao BR.

```
52 //Gráficos
53 subplot (2, 1, 1)54 \frac{\text{plot}(t, x(1,:), 'r')}{\text{plot}(t, x(1,:), 'r')}55 Xlabel ("Tempo (min)"); ylabel ("Conversão"); title ("Perfil -de -conversão")
56 xgrid()
57 a=get ("current_axes")
58 a.data_bound = [0, 0; 30, 1]59
60 \frac{\text{subplot}(2,1,2)}{\text{subplot}(2,1,2)}61 plot(t, x(2, :), 'r')
62 Xlabel ("Tempo - (min)"); ylabel ("Temperatura - (R)"); title ("Perfil -de - temperatura")
63 xgrid()64 a=get ("current axes")
65 a.data bounds=[0,520;30,640]
```
Fonte: Do autor (2021).

Pela Figura 4.12, tem-se que o tempo final avaliado foi de 30 minutos. Os valores de conversão (*X*) e temperatura (*T*) nesse instante foram impressos no *console* abaixo da constante  $\Delta \hat{C}_P$  mencionada anteriormente (Figura 4.10b), e podem ser visualizados na Figura 4.13.

```
Figura 4.13 – Temperatura e conversão no tempo final de reação no BR.
```

```
dCp = -7X(30) = 1T(30) = 621.865Fonte: Do autor (2021).
```
Por fim, os perfis de conversão e temperatura em função do tempo reacional podem ser analisados na Figura 4.14, que é a janela gráfica emitida pelo *software* após executar o código.

Figura 4.14 – Janela gráfica dos perfis de conversão e temperatura ao longo do tempo no BR. Janela gráfica número 0

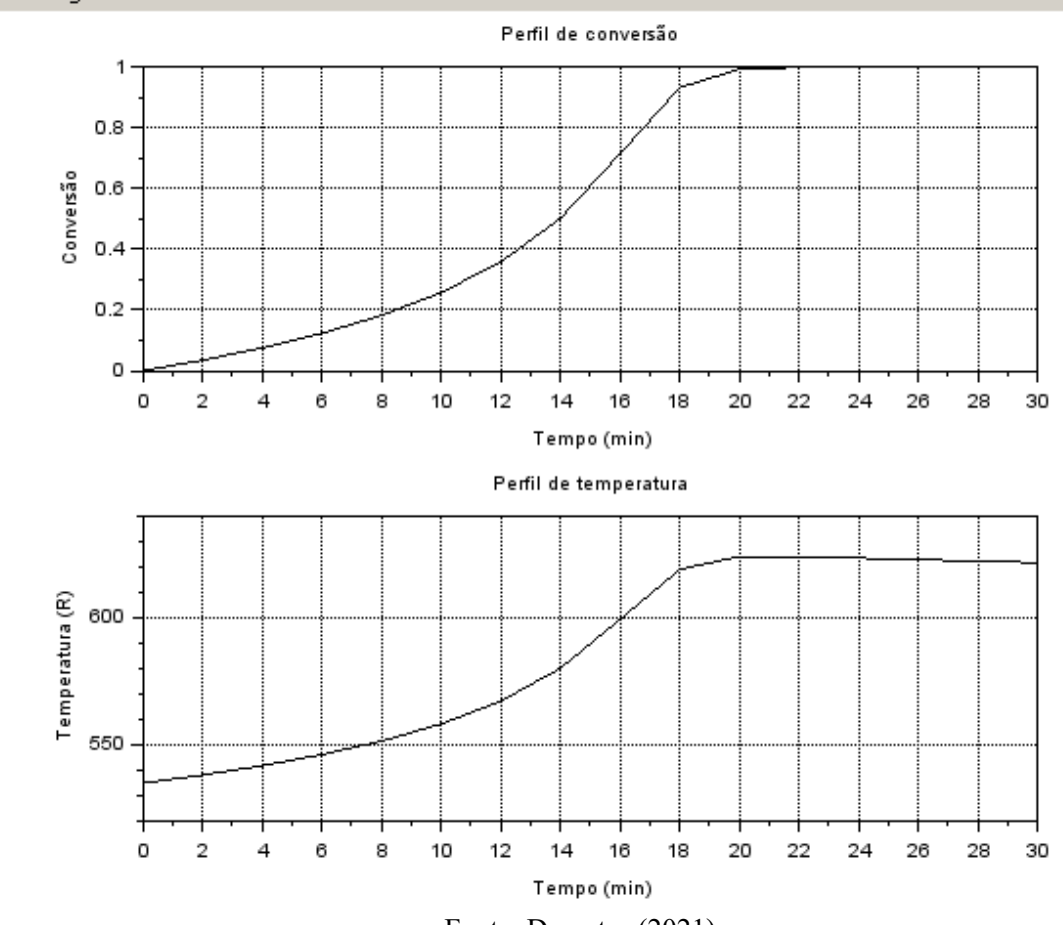

Fonte: Do autor (2021).

Nota-se na Figura 4.14 que com 20 minutos de reação tanto a conversão quanto a temperatura mantiveram-se praticamente constantes nos seus valores máximos, aproximadamente 1 e 622 *R*, respectivamente. Este código, apresentado de forma completa no Apêndice F, pode ser usado para avaliar os resultados obtidos em outros reatores ideais do tipo batelada, com outros parâmetros, o que é útil sob a perspectiva do ensino da Engenharia Química.

### **5 CONCLUSÃO**

O trabalho em questão abordou conceitos de projetos de reatores que são fundamentais para a formação do engenheiro químico. Foi feita uma revisão das equações para os diversos tipos de reatores baseada no livro "Cálculo de Reatores: O Essencial Da Engenharia Das Reações Químicas" de Scott Fogler (2014), obra que é referência nas disciplinas de Engenharia das Reações Químicas e correlatas.

Foram estudadas as reações para produção de isobutano e propileno glicol, que conforme apresentado no trabalho, são de grande interesse para indústria e tem suas rotas reacionais estudadas por grandes autores ao longo da história.

Em relação ao *software* Scilab, pode-se concluir que é uma excelente ferramenta computacional para uso no ensino de Engenharia Química e outros cursos. O Scilab é um *software* livre, com diversos recursos de cálculo numérico e pode ser facilmente obtido na Internet. Os comandos utilizados neste trabalho são de fácil aprendizagem e possibilitaram a resolução de sistemas de equações diferenciais ordinárias, que manualmente requer grande esforço por parte dos estudantes.

Por fim, a resolução de ambos os exemplos apresentados foi feita com sucesso em um ambiente computacional que antes não havia sido utilizado para este fim. O código utilizado é útil para aplicação em outros exemplos e para análise de variações nos parâmetros de operação dos reatores exemplificados.

Dessa forma, o objetivo do trabalho de ilustrar a aplicação de um *software* livre no ensino e aprendizagem do conteúdo de Engenharia das Reações Químicas foi atingido. Após a pesquisa bibliográfica realizada, concluiu-se que há pouco material envolvendo o Scilab aplicado ao estudo dos reatores, sendo assim, este trabalho é uma relevante contribuição para o meio acadêmico.

Ademais, intenciona-se incentivar outras pesquisas que aprofundem no uso Scilab no ensino e aprendizagem de Engenharia Química, tendo em vista que suas funcionalidades foram satisfatórias para resolução dos exemplos modelos desenvolvidos.

## **REFERÊNCIAS**

AFONSO, M. da C. L. *et al*. Banco Internacional de Objetos Educacionais (BIOE): tratamento da informação em um repositório educacional digital. **Perspectivas em Ciência da Informação**, v. 16, n. 3, p. 148-158, 2011.

COUTINHO, F. M. B.; MELLO, I. L.; SANTA MARIA, L. C. Polietileno: principais tipos, propriedades e aplicações. **Polímeros**, São Carlos, v. 13, n.1, p. 1-13, 2003.

DOW. **The Dow Chemical Company**. 2021. Disponível em: https://www.dow.com/enus/search.html?. Acesso em: 05 abr. 2021.

EICHLER, M., DEL PINO, J. C. Carbópolis: um software para educação química. **Química Nova na Escola**, n. 11, p. 10-12, 2000.

FOGLER, H. S. **Cálculo de reatores:** O Essencial Da Engenharia Das Reações Químicas. 1. ed. Rio de Janeiro: LTC, 2014.

GOMES, C. M. A. *Software***s educacionais podem ser instrumentos psicológicos**. Revista Semestral da Associação Brasileira de Psicologia Escolar e Educacional, v. 11, n. 2, p. 391- 401, 2007.

LÉVY, P. **As tecnologias da inteligência**. Rio de Janeiro: Editora 34, 1993.

MACHADO, A. O. B. *et al*. **Produção de isobutano com hidrogenação e dessulfuração com catalisador sólido**. 2018. Disponível em: https://bdm.unb.br/handle/10483/24463. Acesso em: 03 fev. 2021.

MIYAMOTO, H; WATANABE, K. A thermodynamic property model for fluid-phase propane**. International Journal of Thermophysics**, v. 21, p. 1045-1072, 2000.

OLIVEIRA, N. M. B. **Fundamentos de cinética e introdução ao cálculo de reatores.** Londrina: Editora e Distribuidora Educacional S.A., 2017.

PALACIOS, J. O. An introduction to the treatment of neurophysiological signals using Scilab. **Neurotraces.com**, 2001.

PIRES, P. S. da M. **Introdução ao Scilab versão 3.0**. Natal: Departamento de Engenharia de Computação e Automação da UFRN, 2004. Disponível em: http://www.leca.ufrn.br/pmotta/sciport.pdf. Acesso em: 20 mar. 2021.

SCILAB. **Open Source**. Disponível em: https://www.scilab.org/. Acesso em: 03 nov. 2020.

SILVA, C. M. A. da *et al*. **Unidade de produção de propilenoglicol a partir de óxido de propileno**. Brasília, 2017. Disponível em: https://bdm.unb.br/handle/10483/24675. Acesso em: 05 mar. 2021.

SOUSA, M. P. e S. de, FREIRE, L. C. M., OLIVEIRA, R. L. F. **Química verde:** princípios e aplicações no segmento de tintas. 2013. Disponível em: https://abrafati2019.com.br/2013/Dados/PDF/Paper\_114.pdf. Acesso em: 28 mai. 2021.

STEPHANOPOULOS, G. **Chemical process control:** an introduction to theory and practice. 1. ed. New Jersey: Prentice-Hall International Inc, 1984.

TULLO, A. H., SHORT, P. L. **Propylene oxide routes take off:** freeing propylene oxide from its coproducts has been elusive, but new plants may finally make it work. Chemical & Engineering News, 2006. Disponível em: http://pubsapp.acs.org/cen/news/84/i41/8441bus1. html?. Acesso em: 15 mar. 2021.

XAVIER, A. R., FIALHO, L. M. F., LIMA, V. F. **Tecnologias digitais e o ensino de Química:** o uso de *software*s livres como ferramentas metodológicas. Foro de Educación, 2019.

#### **APÊNDICE A – Enunciado do exemplo de PFR**

O butano normal,  $C_4H_{10}$ , deve ser isomerizado a isobutano em um reator de escoamento uniforme. O isobutano é um produto valioso, utilizado para produzir aditivos para gasolina. Por exemplo, o isobutano pode ser posteriormente reagido para formar iso-octano.

Utiliza-se um banco de 10 reatores tubulares, sendo cada reator de 5 m<sup>3</sup>. A alimentação total é de 163  $\frac{kmol}{h}$ , sendo 90% do reagente e 10% de isopentano, que é inerte.

O banco de reatores é formado de trocadores de calor de tubos concêntricos, com os reagentes escoando no tubo interior e  $Ua = 5000 \text{ kJ/(m}^3 \cdot \text{h} \cdot \text{K})$ . A temperatura de entrada dos reagentes é 305 K e a temperatura de entrada do fluido refrigerante é 310 K. A temperatura em qualquer um dos reatores não pode ultrapassar 325 K. Desenvolva a análise considerando temperatura do fluido de refrigeração constante e plote X e T ao longo do reator.

Dados adicionais:

$$
C_{PA} = 141 \frac{kJ}{kmol.K}
$$
  
\n
$$
C_{PB} = 141 \frac{kJ}{kmol.K}
$$
  
\n
$$
C_{PI} = 161 \frac{kJ}{kmol.K}
$$
  
\n
$$
\Delta H_R^o = -6900 \frac{kJ}{kmol de n - butano}
$$

$$
C_{A0} = 9.3 \frac{mol}{dm^3}
$$
  
\n
$$
A_a = 1.06 \times 10^{11} h^{-1}
$$
  
\n
$$
E_a = 65700 \frac{kJ}{mol}
$$
  
\n
$$
A_{eq} = 0.251
$$

## **APÊNDICE B – Equações para resolução do exemplo de PFR**

As equações para resolução do exemplo do PFR foram abordadas primeiramente no Referencial teórico (com a abordagem conceitual), depois na Metodologia (da forma direta para aplicação no exercício) e por fim nos Resultados (com os valores das constantes substituídas). Para unificar o conteúdo, tem-se o equacionamento completo no Quadro 1.

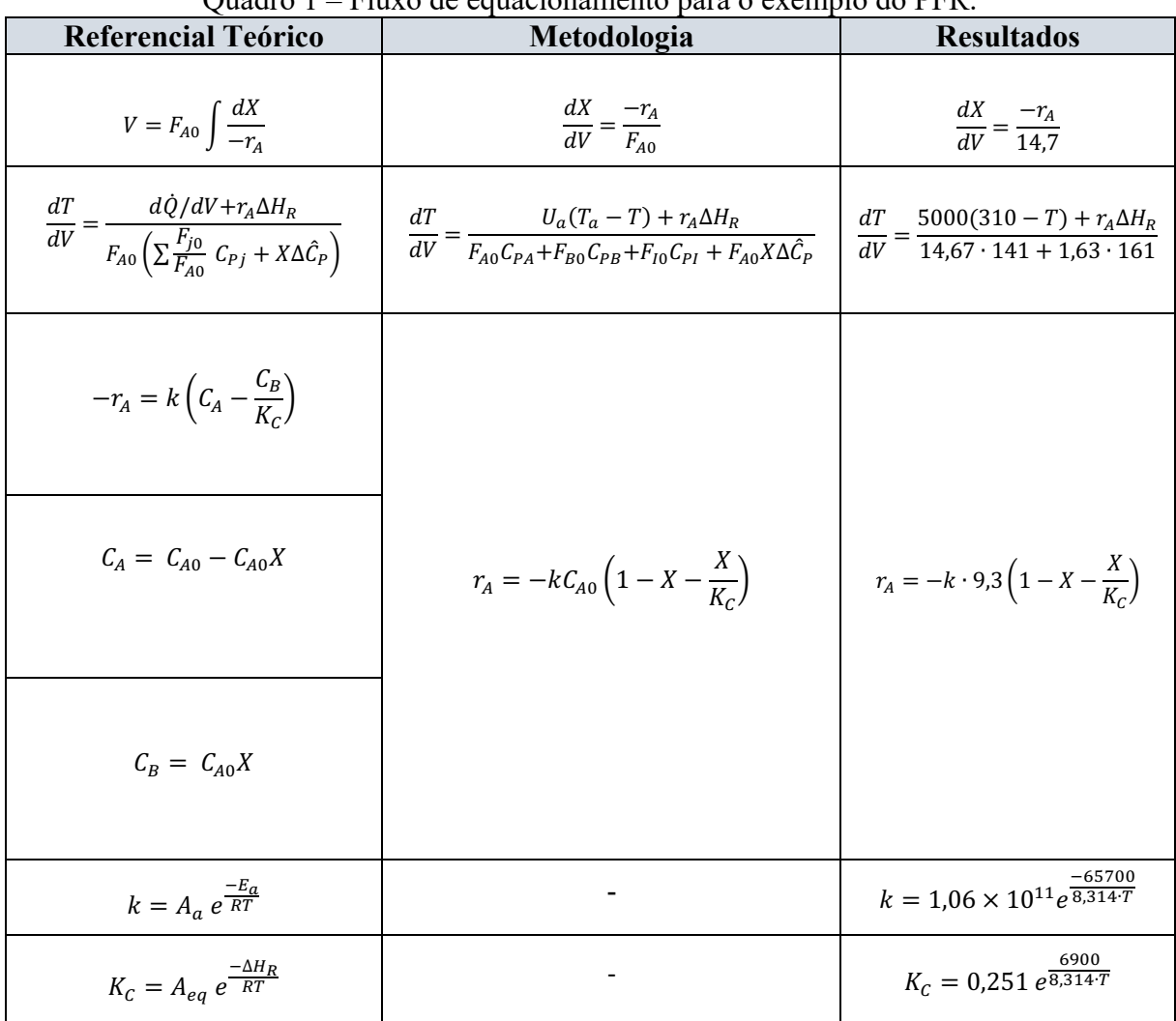

Quadro 1 – Fluxo de equacionamento para o exemplo do PFR.

Fonte: Do autor (2021).

### **APÊNDICE C – Código para resolução do exemplo de PFR**

clc clearglobal clear close function xdot=f(V, x) *//x(1)=X(V) , x(2)=T(V)* global FA0 FB0 FI0 CA0 R Ta T0 Ua H CpA CpB CpI A Aeq Ea k=A\*exp(-Ea/R/x(2)) *//velocidade específica de reação* K=Aeq\*exp(-H/R/x(2)) *//constante de equilíbrio* rA=-k\*CA0\*(1-x(1)-x(1)/K) *//lei de velocidade de consumo de A* xdot(1)=-rA/FA0 *//dX/dV* xdot(2)=(Ua\*(Ta-x(2))+rA\*H)/(FA0\*CpA+FB0\*CpB+FI0\*CpI) *//dT/dV* endfunction global FA0 FB0 FI0 CA0 R Ta T0 Ua H CpA CpB CpI A Aeq Ea FA0=14.67; *// kmol/h* FB0=0; *// kmol/h* FI0=1.63; *// kmol/h* CA0=9.3; *// kmol/m3* R=8.31442; *// J/(mol.K)* Ea=65700 *// J/mol* A=1.06\*(10^11); *// (1/h)* Aeq=0.251; Ta=310; *// K* T0=305; *// K* Ua=5000; *// kJ/(m3 h K)* H=-6900; *// J/mol* CpA=141; *// kJ/(kmol.K)* CpB=141; *// kJ/(kmol.K)* CpI=161; *// kJ/(kmol.K) //Condições iniciais* x1=0 *//Conversão inicial* x2=T0 *//Temperatura inicial* V0=0 *//Volume inicial* x0=[x1;x2] V=0:0.1:5 *//Faixa de variação do volume* x=ode(x0,V0,V,f) *//Resulução da EDO //Gráficos*  $subplot(2,1,1)$  $plot(V, x(1, :), 'k')$ xlabel("V (m3)"); ylabel("Conversão"); title("Conversão ao longo do reator") xgrid() a=get("current\_axes") a.data\_bounds=[0,0;5,1]; subplot(2,1,2) plot(V,x(2,:),'k',V,Ta+V\*0,'r') legend('T','Ta');xlabel("V (m3)");ylabel("T (K)");title("Temperatura ao longo do reator") xgrid()  $Xf = x(1, $)$  $Tf=x(2, $)$ printf( $X(5) = \%g\ln X(f)$  $print(f(T(5) = %g\n', Tf)$ 

## **APÊNDICE D – Enunciado do exemplo de BR**

Considere a produção de propileno glicol em um reator de batelada de 1,35 ft<sup>3</sup>. A alimentação do reator é feita a 534,67 R, consistindo em: 43,04 lbmol de óxido de propileno, 71,87 lbmol de metanol e 802,8 lbmol de água. Com base nos dados apresentados a seguir, qual conversão é obtida após 30 min de reação? Qual será a temperatura do reator após esse tempo?

Dados:

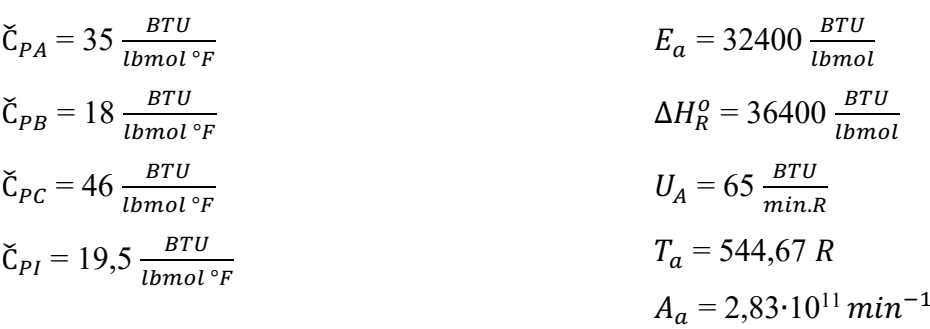

# **APÊNDICE E – Equações para resolução do exemplo de BR**

As equações para resolução do exemplo do BR foram abordadas primeiramente no Referencial Teórico (com a abordagem conceitual), depois na Metodologia (da forma direta para aplicação no exercício) e por fim nos Resultados (com os valores das constantes substituídas). Para unificar o conteúdo, elaborou-se o Quadro 2.

| <b>Referencial Teórico</b>                         | Metodologia                                                                                                    | <b>Resultados</b>                                                                                                    |
|----------------------------------------------------|----------------------------------------------------------------------------------------------------|----------------------------------------------------------------------------------------------------|
| $N_{A0} \frac{dX}{dt} = -r_A V$                    | $\frac{dX}{dt} = \frac{-r_A V}{N_{A0}}$                                                                                                    | $\frac{dX}{dt} = \frac{1,35(-r_A)}{43.04}$                                                                                   |
| $\dot{Q} = U_A (T_a - T)$                          | $\overline{\frac{dT}{dt}=\frac{\dot{Q}+r_{A}V\,\Delta H_{R}}{N_{A0}\left(\sum\frac{N_{j0}}{N_{A0}}\,\tilde{C}_{Pj}+X\Delta\hat{C}_{P}\right)}}\  \, \left \  \, \frac{dT}{dt}=\frac{U_{A}(T_{a}-T)+r_{A}V\Delta H_{R}}{N_{A0}C_{PA}+N_{B0}C_{PB}+N_{I0}C_{PI}+N_{A0}X\Delta\hat{C}_{P}}\  \, \right }$ | $\frac{dT}{dt} = \frac{65(544.67 - T) + 1,35r_A\Delta H_R}{43,04 \cdot 35 + 802,8 \cdot 18 + 71,87 \cdot 19,5 - 7.43,04. X}$ |
| $-r_A = k C_A^{\alpha} C_B^{\beta}$                |                                                                                                    |                                                                                                    |
| $C_j = \frac{N_j}{N}$                              | $r_A = -k \left(\frac{N_{A0}}{V}\right) (1 - X)$                                                                                                    | $r_A = -k \left( \frac{43,04}{1.35} \right) (1 - X)$                                                                         |
| $C_A = C_{A0} - C_{A0}$                            |                                                                                                    |                                                                                                    |
| $k = A_a e^{\frac{-E_a}{RT}}$                      |                                                                                                    | $-32400$<br>$k = 2.83 \cdot 10^{11} e^{\frac{1}{1.987 T}}$                                                                   |
| $\Delta H_R = \Delta H_R^o + \Delta C_n (T - T_R)$ |                                                                                                    | $\Delta H_R = 36400 + (-7)(T - 527.67)$                                                                                      |

Quadro 2 – Fluxo de equacionamento para o exemplo do BR.

Fonte: Do autor (2021).

#### **APÊNDICE F – Código para resolução do exemplo de BR**

clc clearglobal clear close

function xdot=f(t, x) *//x(1)=X(t) , x(2)=T(t)* global NA0 NB0 NI0 V R fr Ta T0 Tr Ea UA HR A CpA CpB CpC CpI dCp  $H=HR+dCp^*(x(2)-Tr)$ k=A\*exp(-Ea/R/x(2)) *//velocidade específica de reação* rA=-k\*(NA0/V)\*(1-x(1)) *//lei de velocidade de consumo de A* xdot(1)=-rA\*V/NA0 *//dX/dt* xdot(2)=(UA\*(Ta-x(2))+rA\*V\*H)/(NA0\*CpA+NB0\*CpB+NI0\*CpI+NA0\*dCp\*x(1)) *//dT/dt*  endfunction

global NA0 NB0 NI0 V R fr Ta T0 Tr Ea UA HR A CpA CpB CpC CpI dCp *//Alimentação* NA0=43.04 *// Óxido de Propileno (lbmol)* NB0=802.8 *// Água (lbmol)* NI0=71.87 *// Inerte (lbmol)*

V=1.35 *// Volume do reator (f3)* R=1.987 *// (cal/K.mol)* A=2.83\*(10^11) // *(1/min)* fr=459.67 *// fator de conversão ºF>R* Ta=85+fr *// Temp fluido de troca térmica (R)* T0=75+fr *// Temp alimentação dos reagentes (R)* Tr=68+fr *//Temp de reação (R)* Ea=32400 *// (BTU/lbmol)* UA=65 *// BTU/(min.°F)* HR=-36400 *// (BTU/lbmol)* CpA = 35 *// BTU/(lbmol.°F)* CpB = 18 *// BTU/(lbmol.°F)* CpC = 46 *// BTU/(lbmol.°F)* CpI = 19.5 *// BTU/(lbmol.°F)*

dCp=CpC-CpA-CpB  $print('dCp = %g\n\cdot n'.dCp)$ 

*//Condições iniciais* x1=0 *//Conversão inicial* x2=T0 *//Temperatura inicial* t0=0 *//Tempo inicial* x0=[x1;x2]

t=0:2:30 *//Faixa de variação do tempo* x=ode(x0,t0,t,f) *// Resulução da EDO*

*//Gráficos* subplot(2,1,1)  $plot(t, x(1, :), 'k')$ xlabel("Tempo (min)"); ylabel("Conversão"); title("Perfil de conversão") xgrid() a=get("current\_axes") a.data\_bounds=[0,0;30,1]

 $subplot(2,1,2)$  $plot(t, x(2, :), 'k')$ xlabel("Tempo (min)"); ylabel("Temperatura (R)"); title("Perfil de temperatura") xgrid() a=get("current\_axes") a.data\_bounds=[0,520;30,640]

Xf=x(1,\$) Tf=x(2,\$)

printf('X(30) = %g \n',Xf) printf('T(30) = %g \n',Tf)